Monday, 11 March 2002

Analysis of Epileptic Seizures and Chemotheraphy.

In a clinical trial, 59 patients with epilepsy were randomized to two groups receiving either anti-epileptic drug or a placebo. The number of seizures were counted over a fourweek periods. In addition a base line seizure rate was recorded for each patient.

We will first discuss the use of the **xtgee** command. The main components of the model have to be specified are:

- The assumed distribution of the response variable, specified in the  $family()$ option.
- The link between the response variable and its linear predictor, specified in the **link()** option
- The structure of the working correlation matrix, specified in the **correlations()** option.

Let's look at some exploratory analysis.

The following tables summarize the counts at each of the four time points

. summarize counts1 counts2 counts3 counts4

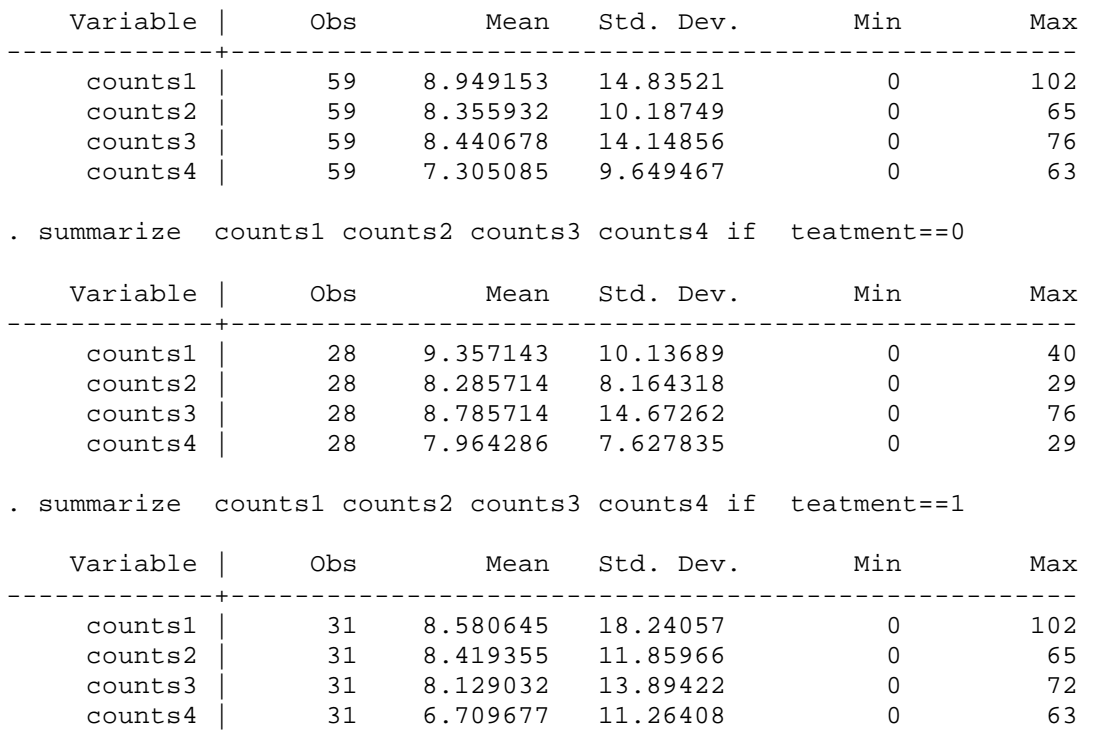

Some graphics of the data may be useful for investigating the relation between the response and the covariates. The most useful graphical display for investigating the data is a set of graphs of individual response profiles. To include the baseline value in the graphs we duplicate first observation for each subject (week  $=1$ ) and change one of the duplicates for each subject to represent the baseline measure (week  $= 0$ ). Since the baseline measure represents seizure counts over an eight week period, compared with two week periods for each of the other time-points, we divide the baseline measure by 4.

```
. expand 2 if time==1
(59 observations created)
. edit
- preserve
. sort ID time
. qui by ID: replace time=0 if _n==1
. replace y = baselein/4 if time == 0
variable y not found
r(111);
. replace count = baseline/4 if time == 0(57 real changes made)
```
Since we plan to fit a Poisson Model with the log link to the data, we take the log transformation before plotting the response profiles. We need to add 1 because some seizure counts are 0.

For the placebo group.

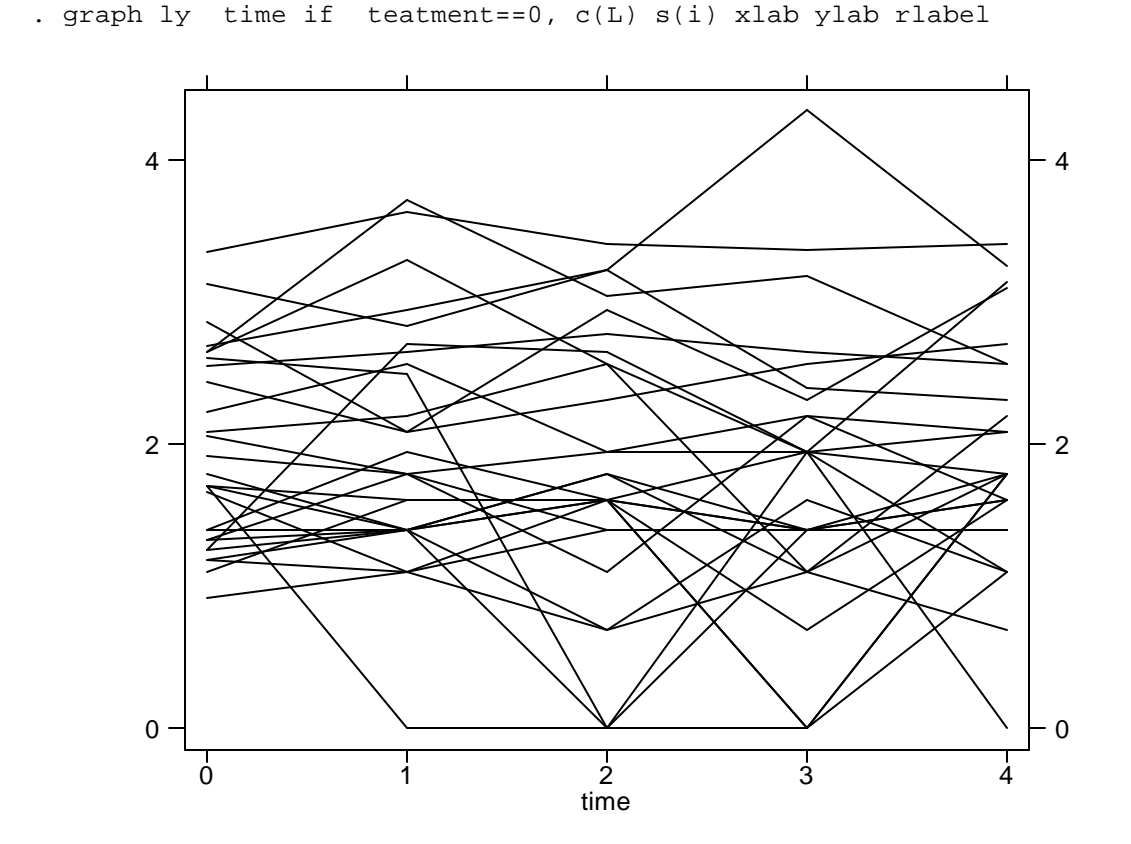

## For the treatment group

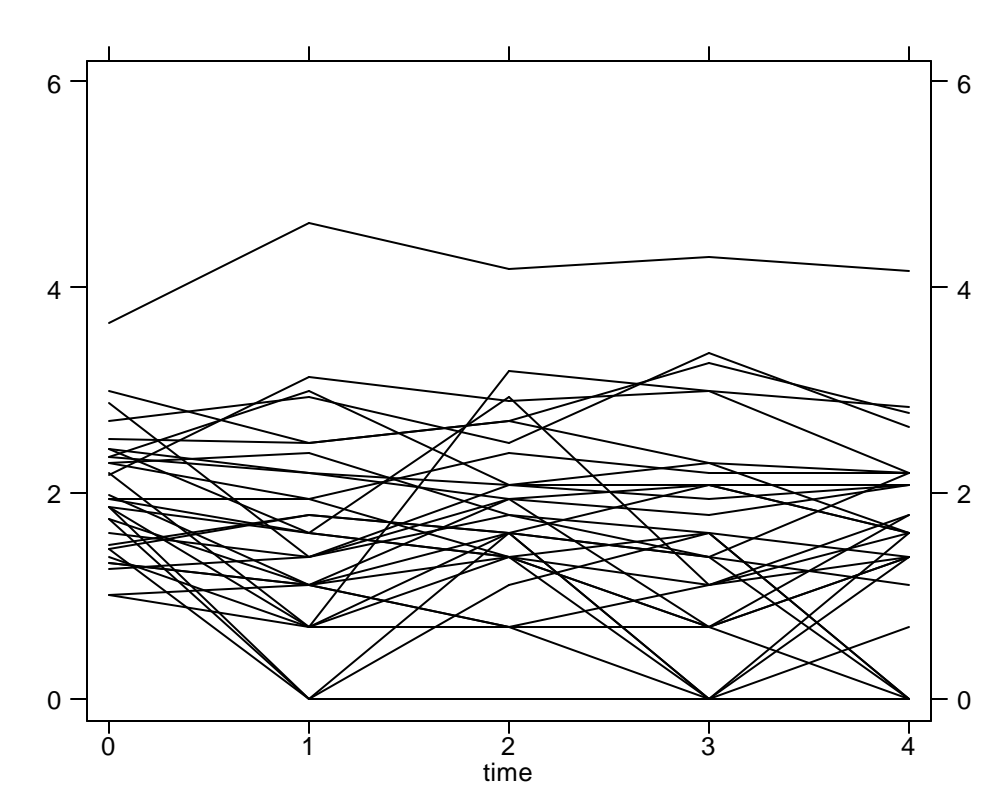

. graph ly time if teatment==1, c(L) s(i) xlab ylab rlabel

There is too much overlap between subjects; we use 9 graphs in each group. First we produce a grouping variable dum9 that splits each treatment group into nine groups. If subjects are numbered by variable **i,** we can apply the function **mod(i, 9)** to create a variable that numbers subjects from 0, …, 8, 0, …, 8, …. The graphs are clearer to read if the baseline values within a graph are not too similar. We therefore sort by baseline within each treatment group and define **i** to number subjects in this order.

```
. sort teatment baseline ID time
. quietly by teatment baseline ID: replace id = _n==1
. replace id = sum(id)
(294 real changes made)
. gen dum9=mod(id, 9)
 . sort dum9 ID time
. graph ly time if teatment==0, c(L) s([ ID]) by( dum9) xlab ylab 
rlabel b1("Placebo group")
```
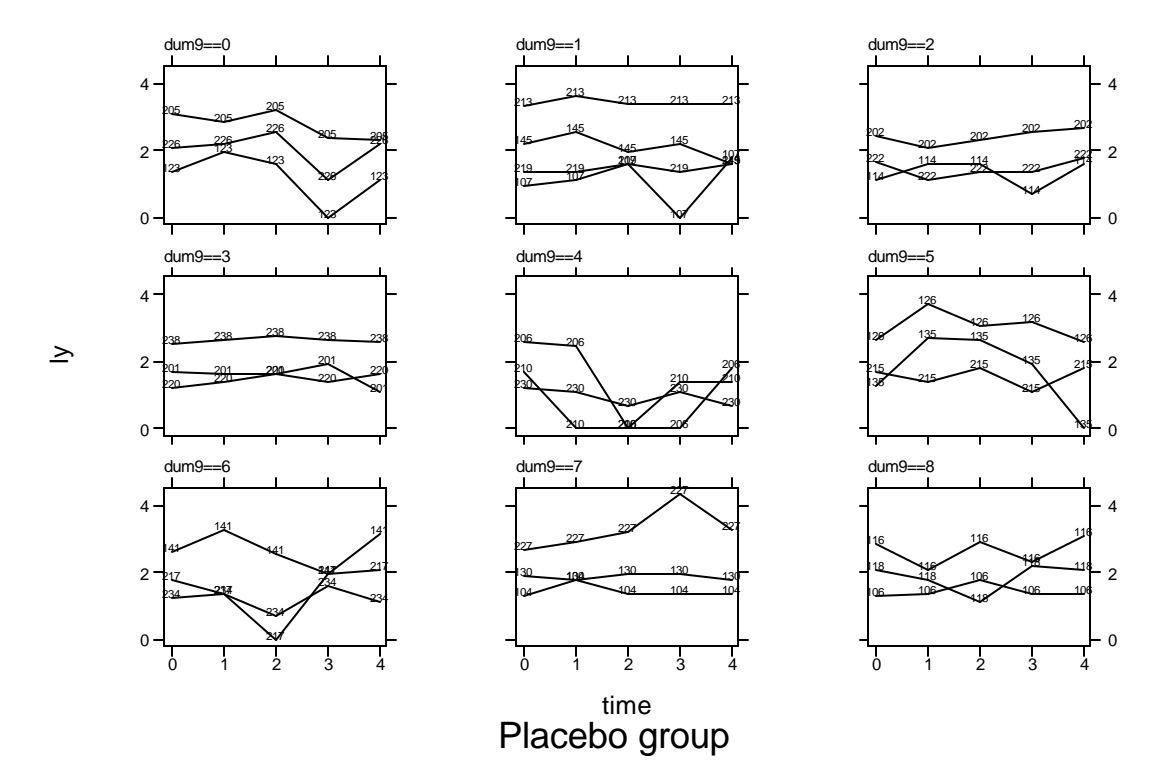

. graph ly time if teatment==1, c(L) s([ ID]) by( dum9) xlab ylab rlabel b1("Treatment group")

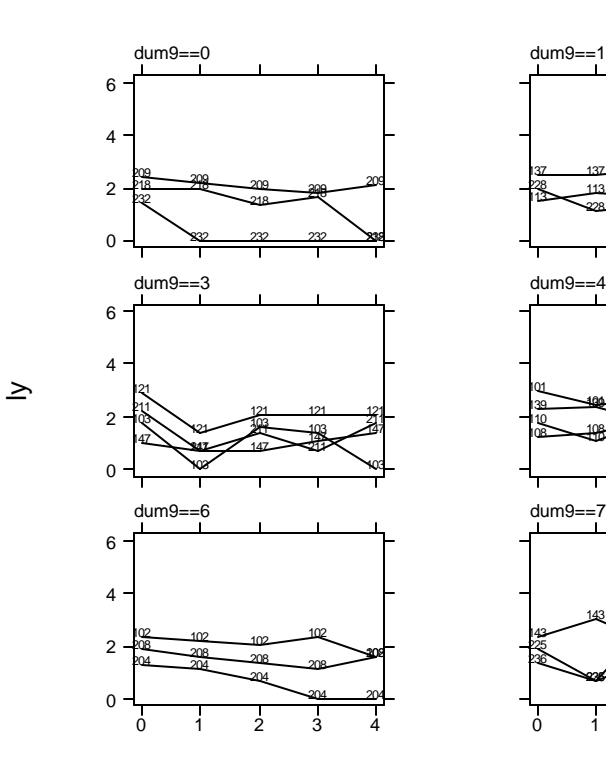

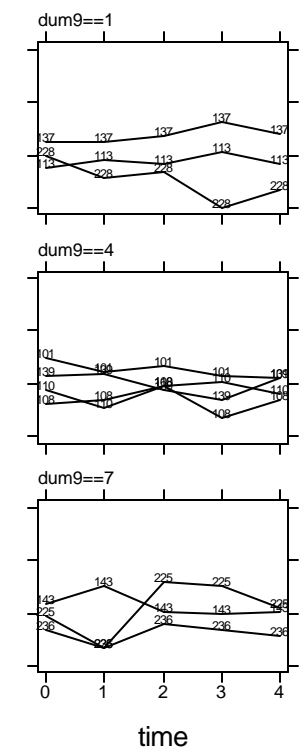

Treatment group

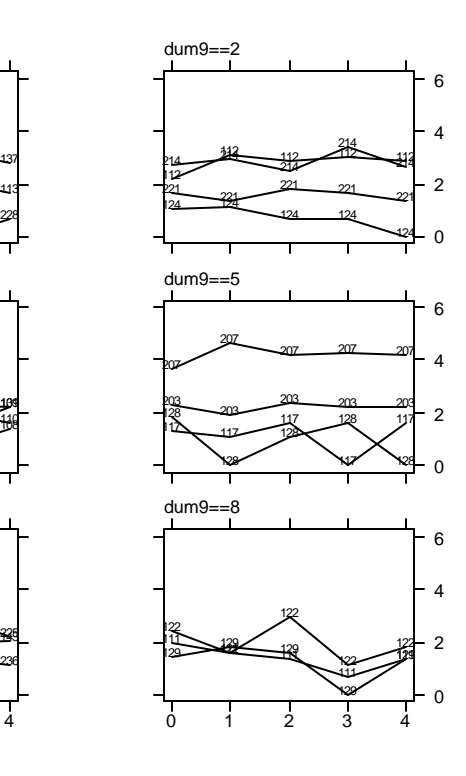

Subject 207 had more epileptic fits overall than any other subject. It is reasonably to assume Poisson distribution for counts data. The Poisson distribution is specified in **xtgee** models using the option **family(poisson)** and the link is log.

Model with overdispersion:

```
. xtgee counts teatment baseline Age time, i( ID) corr(exc) f(pois) l(log) sca
> le(x2)Iteration 1: tolerance = .0183008
Iteration 2: tolerance = 2.535e-06
Iteration 3: tolerance = 1.030e-09
GEE population-averaged model Number of obs = 236
Group variable: ID Number of groups = 59
Link: log Obs per group: min = 4
Family: Poisson avg = 4.0
Correlation: exchangeable max = 4
                         \text{Wald chi2(4)} = 194.09<br>4.999686 Prob > chi2 = 0.0000
Scale parameter: 4.999686 Prob > chi2
------------------------------------------------------------------------------
     counts | Coef. Std. Err. z P>|z| [95% Conf. Interval]
-------------+----------------------------------------------------------------
 teatment | -.1478458 .1586985 -0.93 0.352 -.4588891 .1631975
 baseline | .0227431 .0016898 13.46 0.000 .0194312 .026055
 Age | .0235715 .0133574 1.76 0.078 -.0026085 .0497516
 time | -.0587233 .0350856 -1.67 0.094 -.1274898 .0100431
 _cons | .6759401 .4581396 1.48 0.140 -.2219971 1.573877
------------------------------------------------------------------------------
(Standard errors scaled using square root of Pearson X2-based dispersion)
. xtgee counts teatment baseline Age time, i( ID) corr(exc) f(pois) l(log) 
Iteration 1: tolerance = .0183008
Iteration 2: tolerance = 2.535e-06
Iteration 3: tolerance = 1.030e-09
GEE population-averaged model Number of obs = 236<br>Group variable: 1D Number of groups = 59
Group variable: ID Number of groups = 59
Link: log Obs per group: min = 4
Family: Poisson avg = 4.0
Correlation: exchangeable max = 4
\text{Wald chi2(4)} = 970.41Scale parameter: 1 Prob > chi2 = 0.0000
------------------------------------------------------------------------------
     counts | Coef. Std. Err. z P>|z| [95% Conf. Interval]
-------------+----------------------------------------------------------------
 teatment | -.1478458 .0709743 -2.08 0.037 -.286953 -.0087386
 baseline | .0227431 .0007557 30.10 0.000 .021262 .0242243
 Age | .0235715 .0059738 3.95 0.000 .0118631 .03528
 time | -.0587233 .0156912 -3.74 0.000 -.0894776 -.0279691
 _cons | .6759401 .2048927 3.30 0.001 .2743578 1.077522
------------------------------------------------------------------------------
```
## The estimated correlation matrix is,

. xtcorr

Estimated within-ID correlation matrix R:

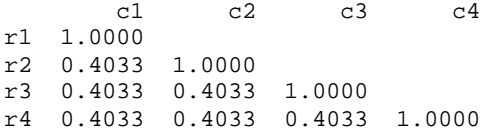

Treatment is significant leading to a qualitatively different conclusion about the effectiveness of the treatment. Let's use the **robust** option and see what happens.

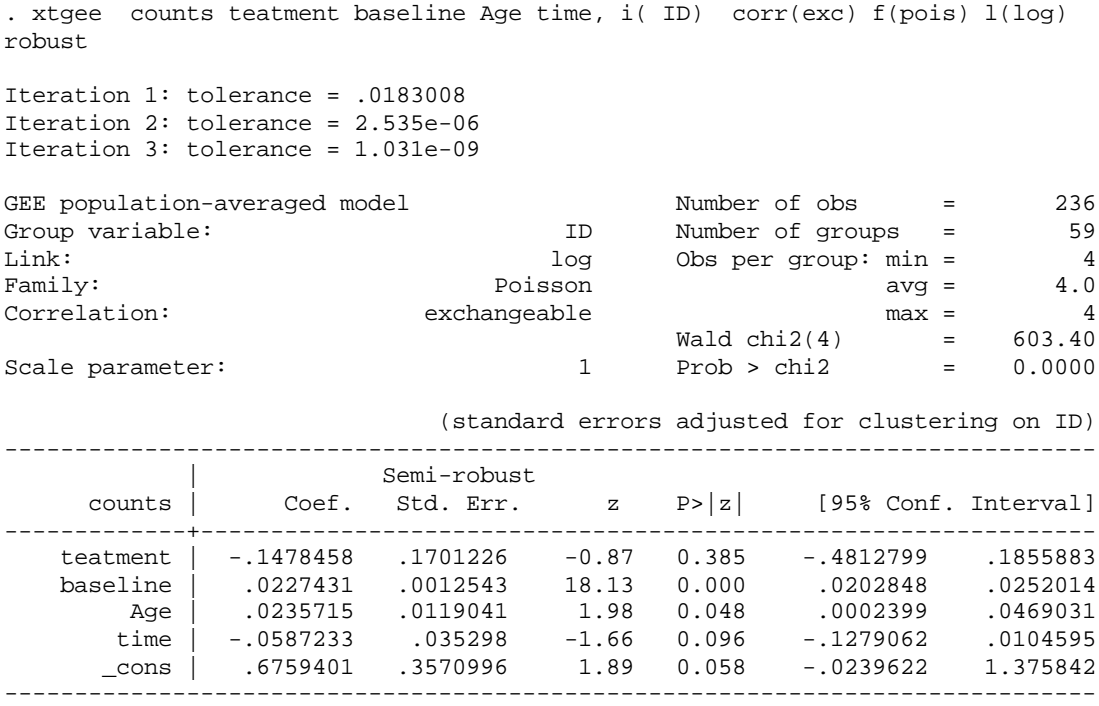

The estimated coefficient of treatment describes the difference in the log of the average seizure counts between the placebo and treatment groups. The negative value indicates that the treatment is more effective than the placebo in controlling the seizure rate although not significant. The exponential coefficient gives an incident rate ratio, here it represents the ratio of average seizures rates, measured as the number of seizures per two-week period, for the treated patients compared to that among the control patients. The exponential coefficient and the corresponding confidence interval can be obtained directly using the **eform** option in **xtgee:**

```
. xtgee counts teatment baseline Age time, i( ID) corr(exc) f(pois) l(log) 
robust eform
Iteration 1: tolerance = .0183008
Iteration 2: tolerance = 2.535e-06
Iteration 3: tolerance = 1.030e-09
GEE population-averaged model Number of obs = 236<br>Group variable: 1D 1D Number of groups = 59
Group variable: ID Number of groups = 59
Link: log Obs per group: min = 4
Family: Poisson avg = 4.0
```
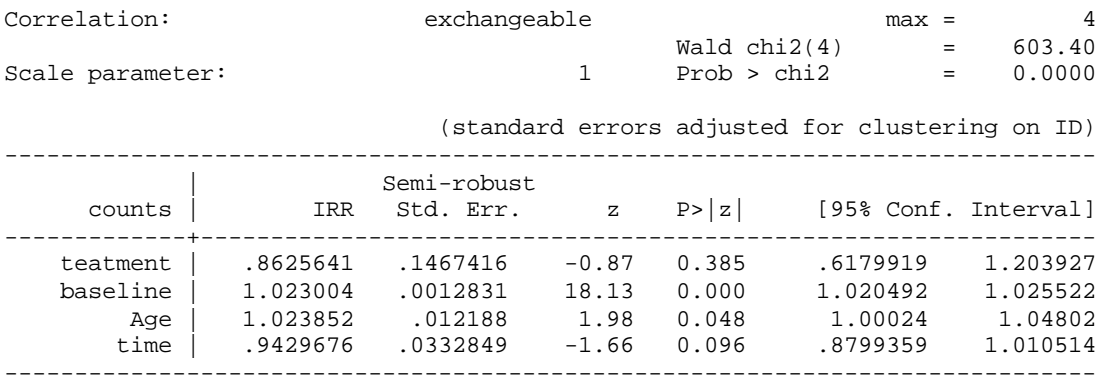

The results suggest that there is a 14% reduction in the incidence rate of epileptic seizures in the treated group compared with the control group. According to the confidence interval, the reduction could be as 38% or there could be much as an 18% increase.

There might be interaction between baseline seizure count and treatment, a model is easily fitted using the following:

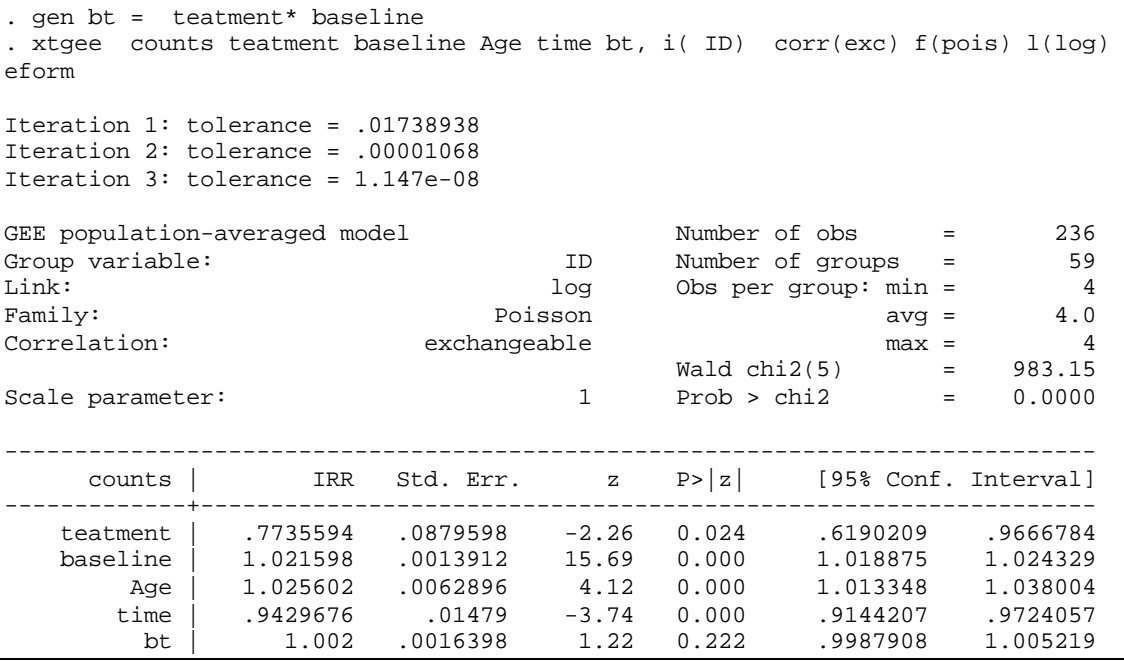

There is no evidence of an interaction. One can try other correlation structures. We now look at the standardized Pearson's residuals of the previous model separately for each week. This can be done by using the **predict** command to obtain estimated counts and computing the standardized Pearson's residuals.

```
. predict pred, xb
. replace pred = exp(pred)
(236 real changes made)
. gen pres = (counts - pred)/sqrt(pred)
. gen stpres = pres/sqrt(e(chi2_dis))
. sort time
. graph stpres, box s([ID]) by(time) ylab
```
The resulting graph is,

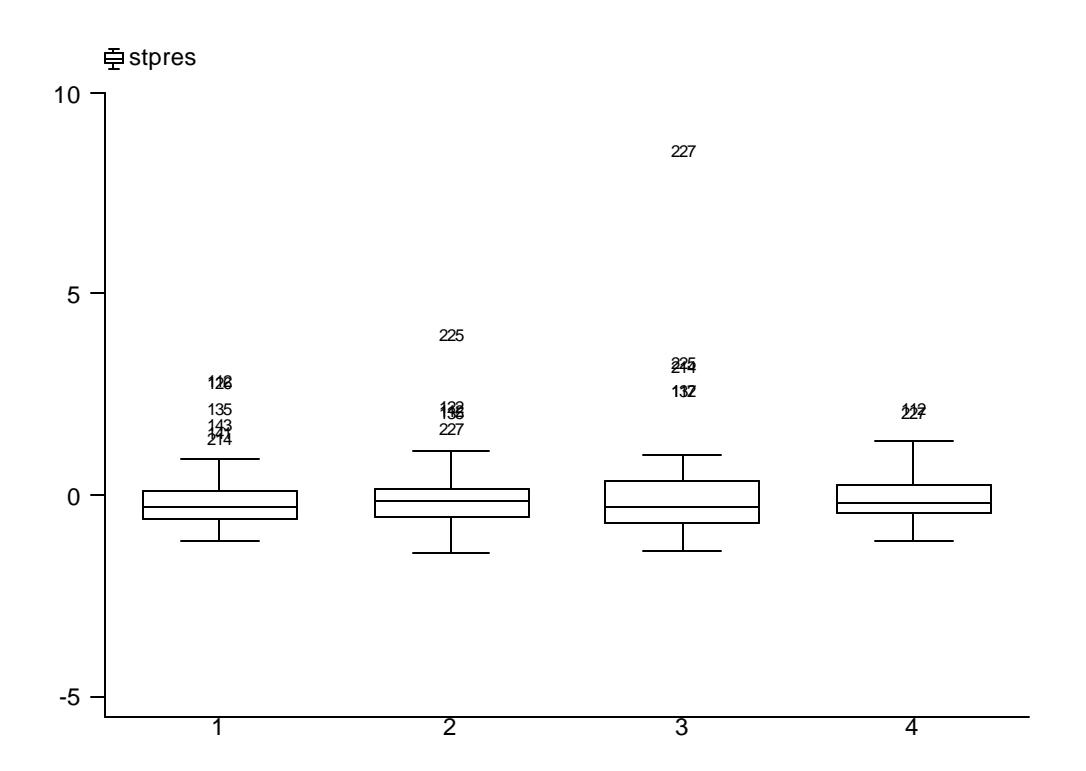

Here the subject 227 is clearly an influential observation in week 3.

You can also a random effects model. Random effects is fitted using restricted maximum likelihood estimation, using **xtpois** (you can explore more about this in STATA help).